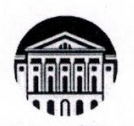

Министерство науки и высшего образования Российской Федерации федеральное государственное бюджетное образовательное учреждение высшего образования

«ИРКУТСКИЙ ГОСУДАРСТВЕННЫЙ УНИВЕРСИТЕТ» ФГБОУ ВО «ИГУ»

Биолого-почвенный факультет Кафелра почвоведения и оценки земельных ресурсов

**YTBEPKHAIO** Декан биолого почвенный  $\left( \frac{1}{2} \right)$  факультета  $20$  all  $\Gamma$ .

#### ПРОГРАММА ПРАКТИКИ

Вид практики учебная

Наименование (тип) практики Б2.В.1.1(Н) НАУЧНО-ИССЛЕДОВАТЕЛЬСКАЯ РАБОТА (ПОЛУЧЕНИЕ ПЕРВИЧНЫХ НАВЫКОВ НАУЧНО-ИССЛЕДОВАТЕЛЬСКОЙ РАБОТЫ)

Способ проведения практики стационарная,

Форма проведения практики дискретная

Направление подготовки \_06.03.02 «Почвоведение»

Направленность (профиль) подготовки Управление земельными ресурсами

Квалификация выпускника Бакалавр

Форма обучения: очная с элементами электронного обучения и дистанционных образовательных технологий

Согласовано с УМК биолого-почвенного факультета

Протокол №  $\frac{4}{7}$  от « 20» *МАН*  $20 \frac{2}{7}$  r.  $\mathcal{C}$ Председатель А.Н. Матвеев

Иркутск 2024

#### **1. Цели учебной практики**

Целями учебной практики по получению первичных навыков научно-исследовательской работы являются:

- закрепление и углубление теоретических знаний, полученных обучающимися при изучении дисциплин обязательной части программы 06.03.03 «Почвоведение», профиль, «Управление земельными ресурсами»: «Почвоведение», «Общая экология», «Химия почв», «География почв», «Физика почв»; освоение наиболее общих химических методов исследования и анализа полученных результатов, получение навыков самостоятельной работы в лабораториях химического профиля;

- приобретение студентами практических навыков и компетенций в сфере профессиональной деятельности.

#### **2. Задачи учебной практики**

Задачами учебной практики по получению первичных навыковнаучно-исследовательской работы являются:

- обучение студентов первичным умениям и навыкам деятельности в лаборатории химического профиля;
- знакомство с основными методами химического исследования почв;
- выработка умений и навыков работы с соблюдением правил техники безопасности при выполнении химических экспериментов;
- выработка навыков практической работы схимическими веществами и стандартным оборудованием в профильных лабораториях
- выработка умений и навыков конкретного и объективного изложения своих знаний в устной форме;
- получение навыков анализа материала и его обсуждения в устной форме.

#### **3. Место учебной практики в структуре ОПОП ВО**

Учебная практика по получению первичных навыков научно-исследовательской работы относится к части, формируемой участниками образовательных отношений, входит в раздел Б2. Практики по направлению 06.03.02 «Почвоведение».

Учебной практике по получению первичных навыков научно-исследовательской работы предшествует изучение дисциплин «Почвоведение», «Общая экология», «Химия почв», «География почв», «Физика почв», предусматривающих лекционные,практические и лабораторные занятия. Учебная практика по получению первичных навыков научноисследовательской работы является логическим продолжением изучения данных дисциплин.

Учебная практика по получению первичных навыковнаучно-исследовательской работы служит необходимой основой для последующего изучения курсов: «Агрохимия», «Мелиорация почв», «Эрозия и деградация почв», «Земледелие», «Растениеводство», «Биология почв», и др. дисциплины направленности 06.03.02 «Почвоведение», для подготовки курсовой работы, прохождения практики по профилю профессиональной деятельности.

#### **4. Способ и формы проведения учебной практики**

Учебная практика по получению первичных навыков научно-исследовательской работы по форме проведения является рассредоточенной (дискретной); выполняется в лабораториях (является стационарной).

#### **5. Место и время проведения учебной практики**

Учебная практика по получению первичных навыков научно-исследовательской работы общей продолжительностью 16 недель (2 зачетные единицы) проводится в соответствии с учебным планом подготовки бакалавриата по профилю «Управление земельными ресурсами» направления 06.03.02 «Почвоведение» на третьем курсе в 6-м семестре.

Местом проведения учебной практики является кафедра Почвоведения и оценки земельных ресурсов, а также профильные лаборатории научно-исследовательских институтов г. Иркутска.

Для студентов, имеющих медицинские противопоказания, и для лиц с ограниченными возможностями здоровья местом проведения учебной практики является кафедра биохимии, молекулярной биологии и генетики биолого-почвенного факультета.

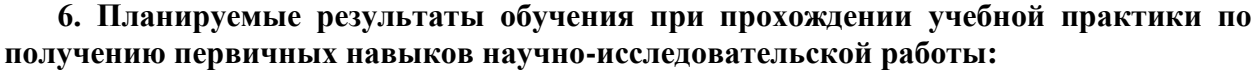

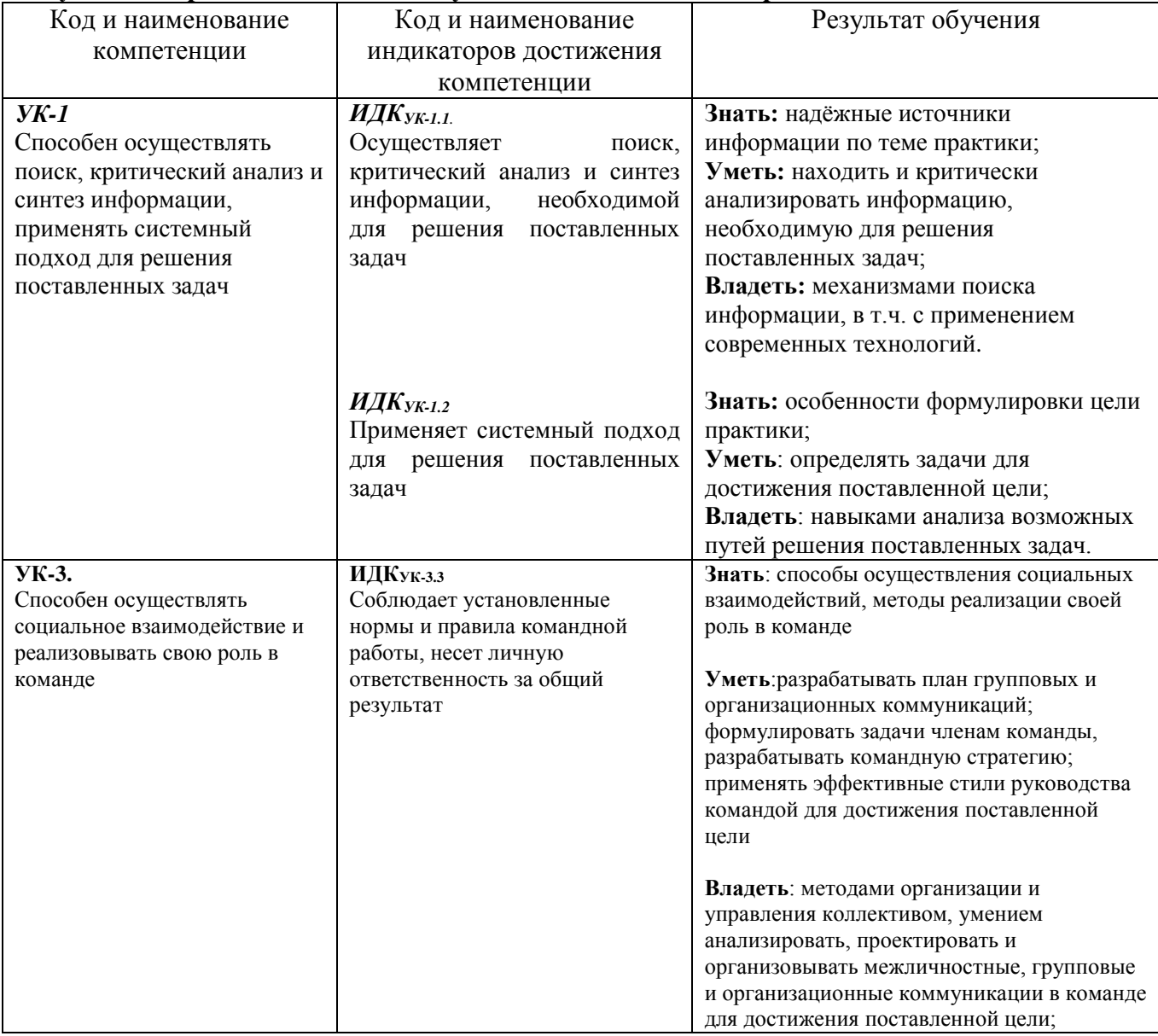

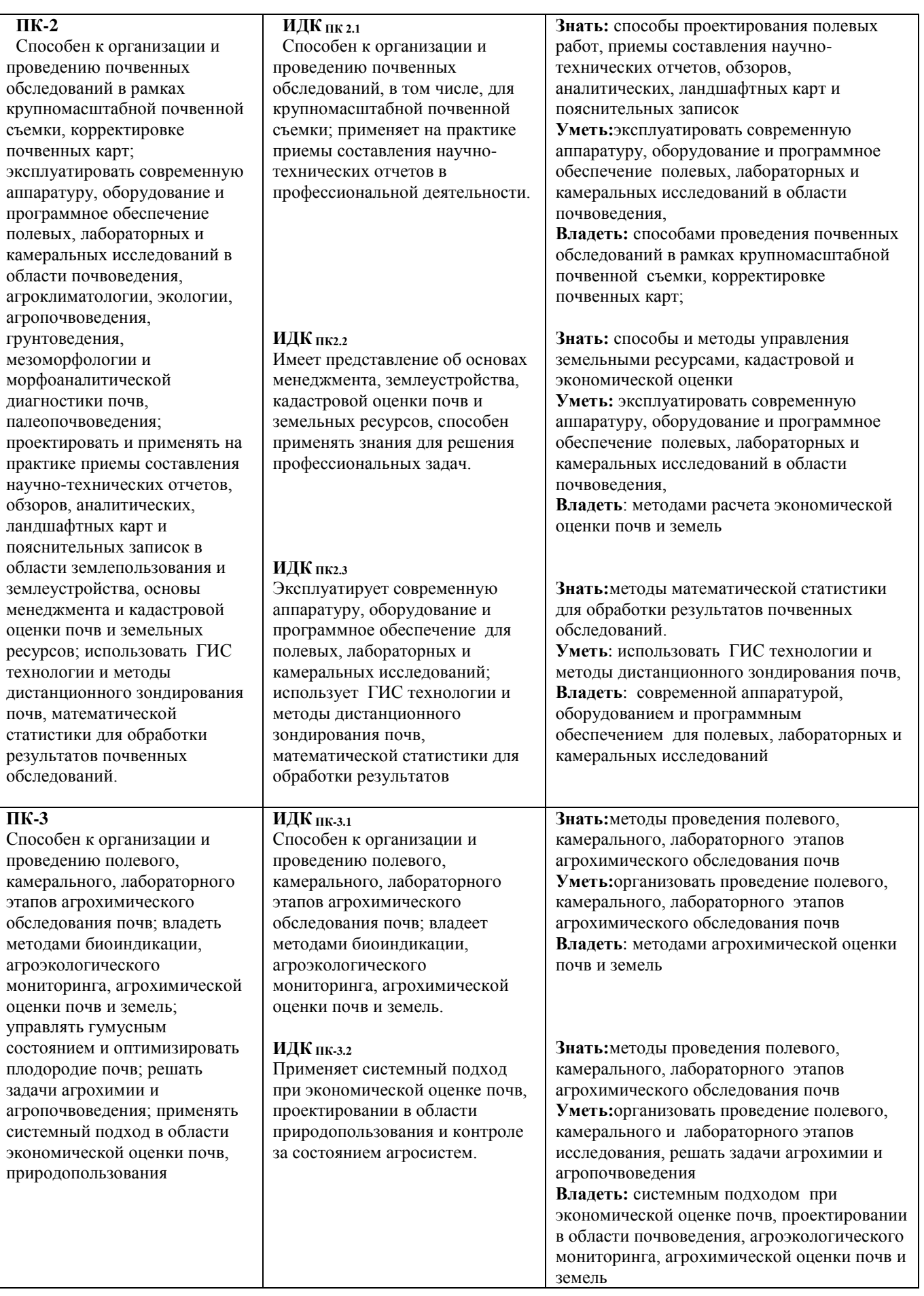

### **7. Структура и содержание учебной практики**

Объем учебной практики по получению первичных навыков научноисследовательской работыи сроки ее проведения определяются учебным планом и составляют 16 недель.

Общий объем учебной практики составляет 2 зачетные единицы, 72 часа, из них:

- аудиторная нагрузка – 32 часа

- контактная работа (в том числе, консультации с руководителем практики от Университета) –56часов, включая время, отведенное на сдачу зачета с оценкой;

- самостоятельная работа 16 часа (под руководством руководителя практики от Профильной организации);

| $N_2$ | Раздел         | Кол-во | Вид работ, связанный с        | Код       | Форма контроля   |
|-------|----------------|--------|-------------------------------|-----------|------------------|
|       | $(\text{max})$ | часов/ | будущей профессиональной      | форми-    |                  |
|       | практики       | КОЛ-ВО | деятельностью                 | руемой    |                  |
|       |                | дней   |                               | компетенц |                  |
|       |                |        |                               | ИИ        |                  |
| 1.    | Подготови-     | 4/1    | Знакомство с организацией     | $YK-1$    | План работ на    |
|       | тельный        |        | работ на конкретном рабочем   | $\Pi K-1$ | период практики. |
|       | этап           |        | месте, с методами и приемами  |           | Зачет по технике |
|       |                |        | научно-исследовательской      |           | безопасности.    |
|       |                |        | работы. Инструктаж по охране  |           |                  |
|       |                |        | труда. Формулировка цели и    |           |                  |
|       |                |        | определение конкретных задач  |           |                  |
|       |                |        | выполнения учебной практики.  |           |                  |
|       |                |        | Планирование проведения       |           |                  |
|       |                |        | экспериментов.                |           |                  |
| 2.    | Эксперимен     | 42/12  | Работа с научной литературой. | $YK-1$    | Обзор и список   |
|       | тальный        |        | Подбор теоретического         | $YK-3$    | литературы.      |
|       | этап           |        | материала по теме научного    | $\Pi K-2$ | Собеседование.   |
|       |                |        | исследования.                 | $\Pi K-3$ | Таблицы, схемы,  |
|       |                |        | Освоение методов              |           | диаграммы.       |
|       |                |        | исследования.                 |           | Контроль за      |
|       |                |        | Проведение                    |           | подготовкой:     |
|       |                |        | экспериментальных             |           | Обобщение        |
|       |                |        | исследований по               |           | первичных        |
|       |                |        | индивидуальному заданию.      |           | материалов.      |
|       |                |        | Обработка и анализ            |           | Результаты       |
|       |                |        | экспериментальных данных.     |           | предварительного |
|       |                |        | Статистическая обработка      |           | анализа.         |
|       |                |        | данных, полученных в          |           |                  |
|       |                |        | результате экспериментальных  |           |                  |
|       |                |        | исследований.                 |           |                  |
| 3.    | Заключи-       | 10/3   | Подготовка к собеседованию.   | $\Pi K-2$ | Собеседование    |
|       | тельный        |        |                               |           |                  |
|       | этап           |        |                               |           |                  |
|       | Итого:         | 64/16  |                               |           | Зачёт с оценкой  |

План – график, структура и содержание учебной практики

# **8. Образовательные, научно-исследовательские и научно-производственные технологии, используемые на учебной практике**

Основными образовательными технологиями, используемыми на практике, являются:

- проведение ознакомительных лекций;

- обсуждение материалов практики с руководителем;

- индивидуальная работа со студентами,
- самостоятельная работа студентов.

Основные возможные научно-исследовательские технологии, используемые на практике:

- поиск научной информации по теме исследования, включая работу в библиотеке и поиск в сети Интернет;

- освоение методов биохимических исследований;

- обработка и анализ результатов исследований;

- собеседование по теме исследования.

К основным научно-производственным технологиям относится непосредственное участие студента в решении научно-производственных задач организации, учреждения или предприятия, где он проходит практику.

### **9. Учебно-методическое обеспечение самостоятельной работы студентов на практике**

Углубление знаний по направлению профиля Биохимия осуществляется за счет организации самостоятельной работы студентов.Самостоятельная работа выполняются индивидуально. Результаты самостоятельной работы являются составной частью зачета по практике.Предлагается для использованияспециализированная учебная и научная литература (п.12).

#### **Примерные темы самостоятельной работы**:

- 1. Почвенно-экологическое районирование бассейна оз. Байкал;
- 2. Почвы Южного Предбайкалья**:** разнообразие и закономерности распространения
- 3. Разнообразие и особенности свойств почв Иркутской области, их агро- и постагрогенная трансформация;
- 4. Влияние минеральной матрицы на свойства почв горного Прибайкалья;
- 5. Разнообразие строения, свойств почв, их изменение при агрогенном воздействии;
- 6. Региональные системы комплексного дистанционного зондирования агроландшафтов;
- 7. Дистанционное зондироаниеЗамли и дешифрирование космоснимков как инструменты оценки экологического состояния почвенного покрова;
- 8. Биологическая активность почвы, методы ее определения.

### **10. Формы промежуточной аттестации и формы отчетности по итогам практики** - зачет с оценкой.

Контроль и оценка результатов освоения учебной практики по получению первичных навыков научно-исследовательской работы осуществляется руководителем от ФГБОУ ВО «ИГУ» в процессе наблюдения за практической деятельностью обучающегося при выполнении видов деятельности, связанных с будущей профессией, изучения отчетных документов, включая индивидуальное задание и отзыв руководителя практики от профильной организации (при наличии).

Руководитель практики от профильной организации даёт *отзыв*, содержащий данные о сроках практики; названии подразделения НИИ, учреждения или предприятия, где и в каком качестве работал студент; краткое описание работы, выполненной

студентом; оценку выполнения практикантом программы практики, степень самостоятельности студента при выполнении работы. Далее дается личностная характеристика студента-практиканта и его отношение к работе, участия в общественной жизни. Отзыв руководителя практики от предприятия или учреждения обязательно заверяется печатью предприятия (учреждения).

Результаты учебной практики оцениваются по пятибалльной шкале.

**11. Фонд оценочных средств для проведения текущего контроля и промежуточной аттестации обучающихся по практике**

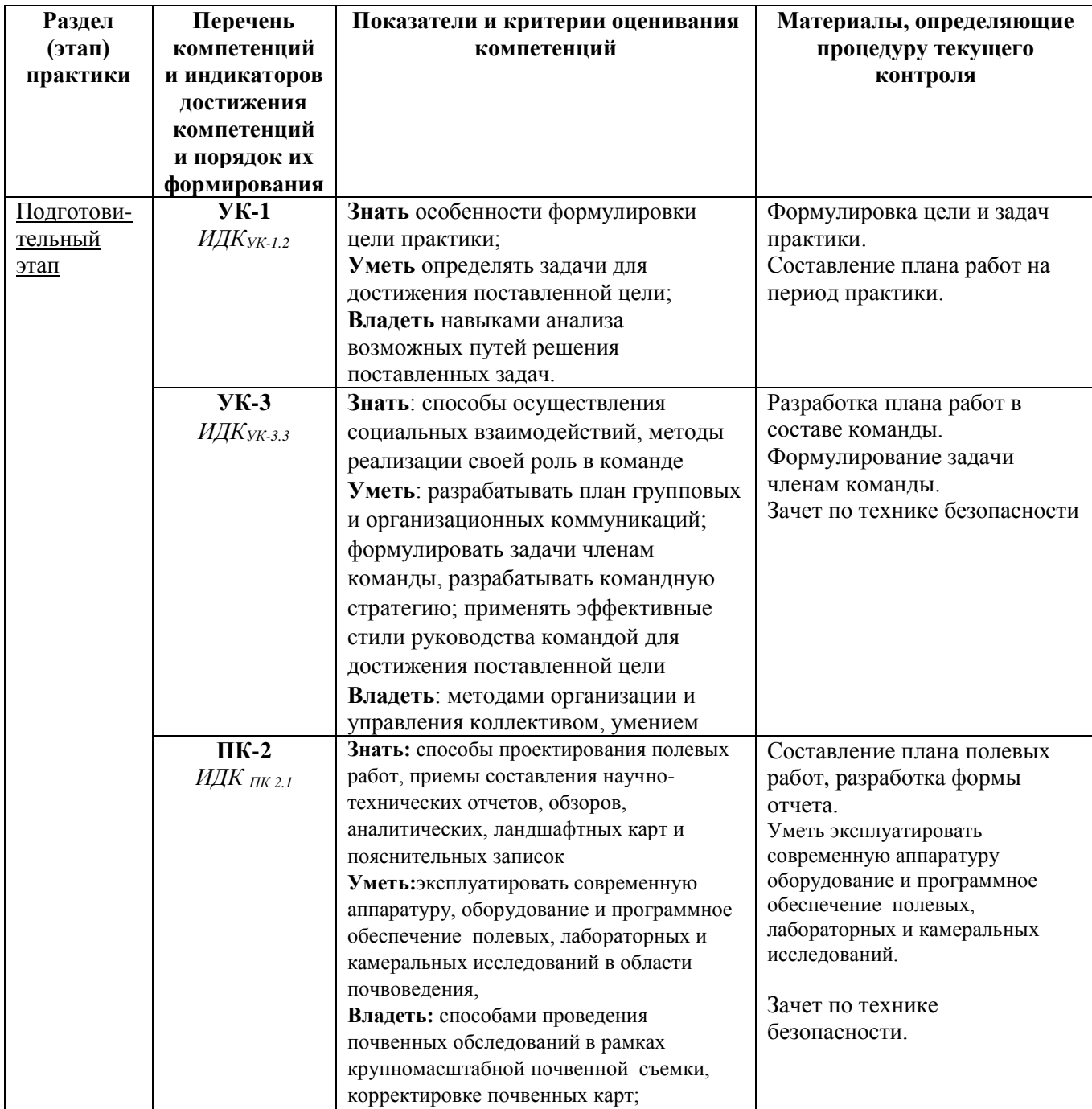

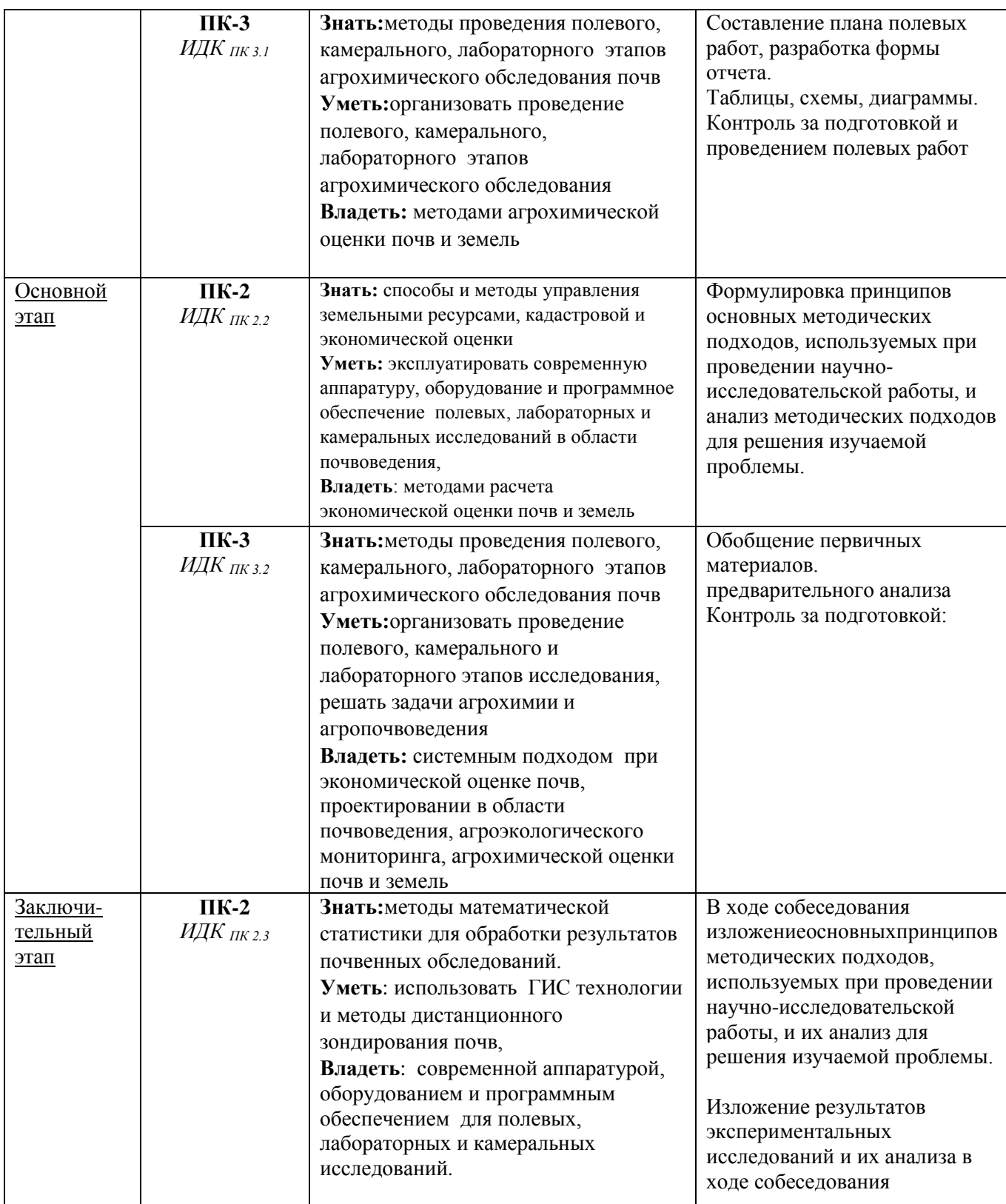

*Промежуточная аттестация* проводится в установленный расписанием учебных занятий день в форме зачета с оценкой.

По окончании практики студенты представляют на кафедру отчетные документы, предусмотренные программой практики, в соответствии с целью и задачами практики.

В обязательном порядке студентом предоставляются:

*индивидуальное задание;*

 *отзыв, подписанный руководителем практики от предприятия или учреждения и заверенный печатью предприятия (учреждения).*

Результаты прохождения практики докладываются студентом на заседании кафедры в виде устного собеседования.

По результатам собеседования и с учетом отзыва руководителя выставляется соответствующая оценка.

# **11.1. Шкала оценки и критерии оценки прохождения учебной практики** *Основные критерии оценки практики:*

- Деловая активность студента впроцессе практики.
- Производственная дисциплина студента.
- Качество работы на конкретных рабочих местах.
- Устные ответы студента в ходе собеседования.

Для получения зачета по практике необходимым требованием является предоставление отзыва руководителя практики от профильной организации и собеседование по программе практики.

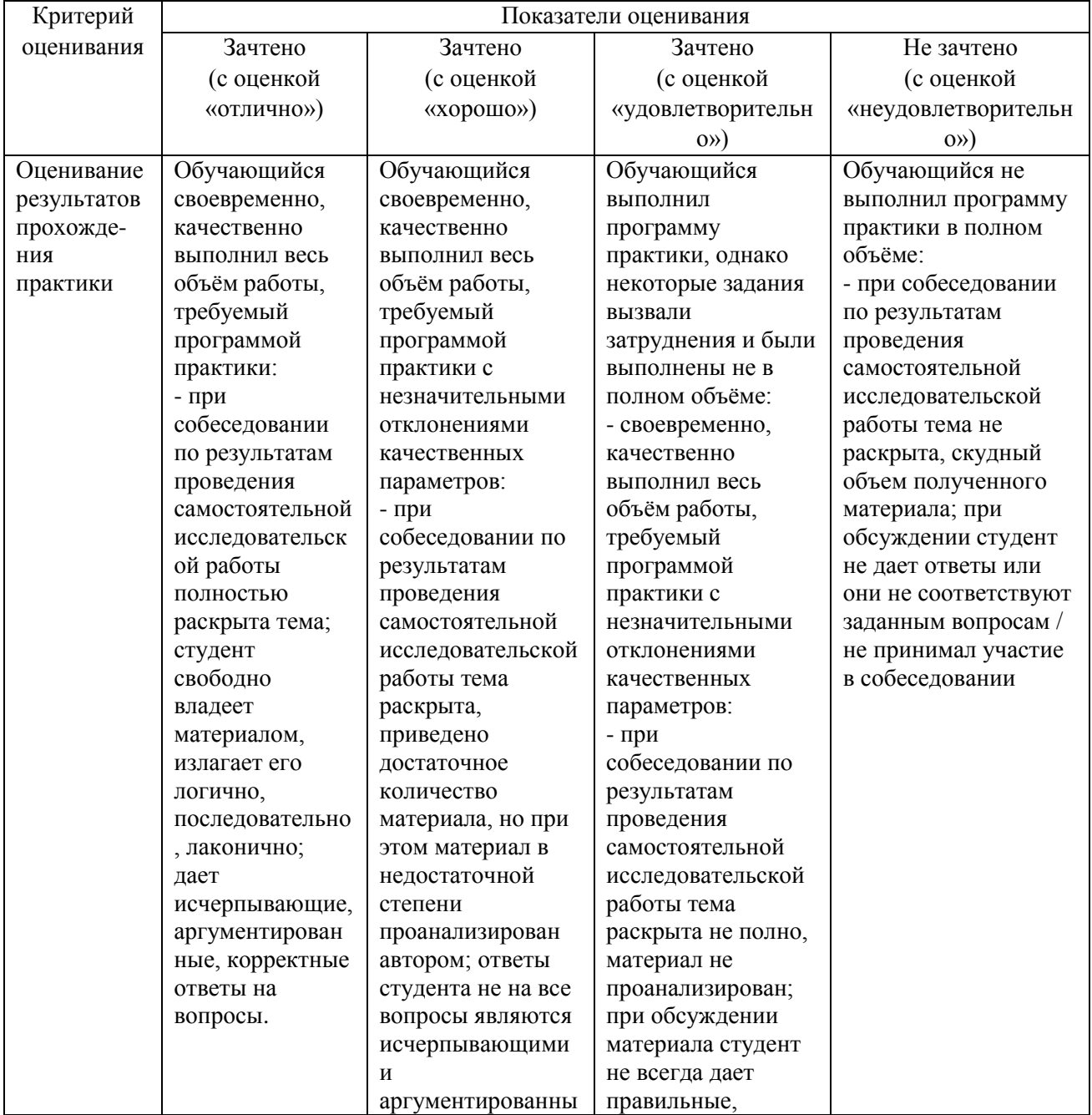

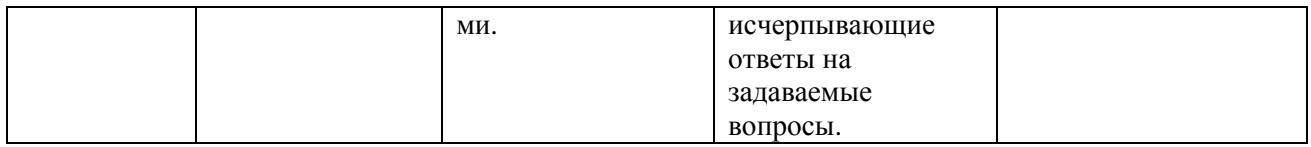

Процедура текущего контроля и промежуточной аттестации обучающихся инвалидов и лиц с ОВЗ по практике проводится с использованием фондов оценочных средств, адаптированных к ограничениям их здоровья и восприятия информации, в том числе с использованием специальных технических средств.

**12. Учебно-методическое и информационное обеспечение учебной практики** а) перечень учебной литературы:

- 1. Белобров В. П. География почв с основами почвоведения [Электронный ресурс]: учеб. для студ. вузов, обуч. по напр. подгот. "Пед. образование" профиль "География" / В. П. Белобров. - 2-е изд., перераб. и доп. - ЭВК. - М.: Академия, 2012. - (Бакалавриат). - Режим доступа: ЭЧЗ "Библиотех". - 20 доступов. - ISBN 978-5-7695-8800-6: 610.06 р. Экз-ры: нф Э2856 (20 экз.)
- 2. [Васянович А.В.](http://ellib.library.isu.ru/cgi-bin/irbis32r_11/cgiirbis_32.exe?LNG=&Z21ID=&I21DBN=IRCAT&P21DBN=IRCAT&S21STN=1&S21REF=3&S21FMT=fullwebr&C21COM=S&S21CNR=20&S21P01=0&S21P02=1&S21P03=A=&S21STR=%D0%92%D0%B0%D1%81%D1%8F%D0%BD%D0%BE%D0%B2%D0%B8%D1%87%2C%20%D0%90%D0%BB%D0%B5%D0%BA%D1%81%D0%B0%D0%BD%D0%B4%D1%80%20%D0%92%D0%B0%D0%BB%D0%B5%D0%BD%D1%82%D0%B8%D0%BD%D0%BE%D0%B2%D0%B8%D1%87) Правовые основы природопользования и охраны окружающей среды (функции систем управления) [Текст] : учеб. пособие / А. В. Васянович, А. В. Ахтиманкина ; рец.: О. Э. Кравчук, У. Б. Филатова ; Иркутский гос. ун-т. - Иркутск : Изд-во ИГУ, 2013. - 133 с. (25 экз).
- 3. Вальков В. Ф. Почвоведение [Электронный ресурс]: учеб. для бакалавров, учеб. для студ. вузов / В. Ф. Вальков, К. Ш. Казеев, С. И. Колесников. - 4-е изд., перераб. и доп. - ЭВК. - М.: Юрайт, 2012. - (Бакалавр). - Режим доступа: ЭЧЗ "Библиотех". - Неогранич. доступ. - ISBN 978-5-9916-1693-5.
- 4. Воробьева Г.А. Почвы Иркутской области: вопросы классификации, номенклатуры и корреляции: учеб. пособие / Г.А. Воробьева. – Иркутск : Изд-во ИГУ, 2009. – 149 с. (25 экз.).
- 5. Воробьева Г.А. Картография почв. Основы крупномасштабного картографирования и методические материалы к имитационно-обучающему тренингу по созданию почвенных карт Прибайкалья и пояснительных записок к ним: учеб. пособие / Г.А. Воробьева. – Иркутск : Изд-во ИГУ, 2012. – 189 с. (30 экз.).
- 6. Козлова А.А. Основы прикладного почвоведения: учеб. Пособие Иркутск: Изд-во ИГУ, 2013. – 242 с. (20 экз.).
- 7. КозловаА.А. Физика почв в 2-х ч.: Ч. 1. Лекционный курс учеб. Учебное пособие.- . Иркутск: Изд-во ИГУ, 2012 - 217 с. (25 экз.).
- 8. КозловаА.А Физика почв в 2-х ч.:Ч. 2 Практический курс: учеб. Пособие.- Иркутск: Изд-во ИГУ, 2012. - 147 с. (25 экз.).
- 9. Лопатовская О.Г. География почв с основами почвоведения. Методические рекомендации. - Иркутск: ИГПУ, 1998. -26 с.
- 10. Лопатовская О. Г. Адаптивно-ландшафтное земледелие и растениеводство [Электронный ресурс] : учеб.-метод. пособие / О. Г. Лопатовская, Т. И. Юшкевич. – Иркутск : Изд-во ИГУ, 2018. – 1 электрон. опт. диск. (CD-ROM). – Заглавие с этикетки диска.
- 11. Лопатовская О. Г. ГИС в картографии почв. Использование программы MapInfoProfessional в почвенном картировании [Электронный ресурс] : учеб.-метод.

пособие / О. Г. Лопатовская, Е. А. Самойлова ; [под ред. А. А. Сорокового]. – Иркутск : Изд-во ИГУ, 2015. – 1 электрон. опт. диск. (CD-ROM). – Загл. с этикетки диска.

12. Мартынова Н.А. Химия почв: органическое вещество почв [Текст]: учеб.-метод. пособие / Н. А. Мартынова ; Иркутский гос. ун-т, Биол.-почв. фак. - Иркутск: Изд-во ИГУ, 2011. - 255 с. – 42 экз.

13. Напрасников А.Т. Мелиорация почв. Учебное пособие. Изд-во ИГУ, 2014. – 175 с. 14. Напрасников А.Т. Практикум по курсу «Мелиорация почв» : Учебно-метод. пособие / А.Т. Напрасников, О.Г. Лопатовская. – Иркутск: Изд-во ИГУ, 2014. – 1235 с. 15. [Напрасников А.Т.](http://ellib.library.isu.ru/cgi-bin/irbis32r_11/cgiirbis_32.exe?LNG=&Z21ID=&I21DBN=IRCAT&P21DBN=IRCAT&S21STN=1&S21REF=3&S21FMT=fullwebr&C21COM=S&S21CNR=20&S21P01=0&S21P02=1&S21P03=A=&S21STR=%D0%9D%D0%B0%D0%BF%D1%80%D0%B0%D1%81%D0%BD%D0%B8%D0%BA%D0%BE%D0%B2%2C%20%D0%90%D0%BB%D0%B5%D0%BA%D1%81%D0%B0%D0%BD%D0%B4%D1%80%20%D0%A2%D0%B8%D0%BC%D0%BE%D1%84%D0%B5%D0%B5%D0%B2%D0%B8%D1%87) Практикум по курсу "Мелиорация почв": учеб.-метод. пособие / А.Т. Напрасников, О. Г. Лопатовская.- Иркутск : Изд-во ИГУ, 2014. - 135 с. (52 экз.).

16. Покровская Г.И.,Гранина Н.И.,ЛопатовскаяО.Г.Растениеводство и земледелие. Методическое пособие по выполнению лабораторных работ.- Иркутск: ИГУ,2000.-101 с 17. Федоров А.С., Горячкин С.В., Касаткина Г.А., Федорова Н.Н. География почв: Учебное пособие. – СПб: Изд-во С.-Петерб. Ун-та, 2013. – 256 с. [ [http://www.pochva.com/?content=3&book\\_id=1179.](http://www.pochva.com/?content=3&book_id=1179)

18. Угланов И.Н., Скуратовский А.А., Лопатовская О.Г. Почвенно-мелиоративный фонд и мелиоративное районирование Иркутской области. Учебное пособие "Мелиорация почв", - Иркутск: ИГУ, 1991.-144 с.

б) Дополнительная литература

- 1. Алифанов В.М. Палеокриогенез и разнообразие почв [Текст] : учеб. пособие / В. М. Алифанов, Л. А. Гугалинская, А. Ю. Овчинников ; Пущинский гос. ун-т, Учеб. центр почвоведения, экологии и природопользования, Рос. акад. наук, Ин-т физ.-хим. и биолог. проблем почвовед. - Пущино : Тип. "11-й формат", 2011. - 118 с. (1 экз)
- 2. Байкаловедение = Baicalogy : в 2 кн. / Рос. акад. наук, Сиб. отд-ние, Иркутский науч. центр., Ин-т геохим. им. А. П. Виноградова, Лимнол. ин-т, Байкальский музей, Ин-т земной коры, Сиб. ин-т физиологии и биохимии растений, Иркутский гос. ун-т; ред. О. Т. Русинек [и др.]. - Новосибирск : Наука, 2012 - Кн. 1. - 2012. - 467 с. (176 экз.).
- 3. Гришина Л.А. Гумусообразование и гумусное состояние почв. М.,1986 г.
- 4. Добровольский В. В. Основы биогеохимии [Текст] : учебник для студ. вузов.- М.: Академия, 2003. - 398 с – (20 экз.).
- 5. [Добровольский Г. В.](http://ellib.library.isu.ru/cgi-bin/irbis32r_11/cgiirbis_32.exe?LNG=&Z21ID=&I21DBN=IRCAT&P21DBN=IRCAT&S21STN=1&S21REF=3&S21FMT=fullwebr&C21COM=S&S21CNR=20&S21P01=0&S21P02=1&S21P03=A=&S21STR=%D0%94%D0%BE%D0%B1%D1%80%D0%BE%D0%B2%D0%BE%D0%BB%D1%8C%D1%81%D0%BA%D0%B8%D0%B9%2C%20%D0%93%D0%BB%D0%B5%D0%B1%20%D0%92%D1%81%D0%B5%D0%B2%D0%BE%D0%BB%D0%BE%D0%B4%D0%BE%D0%B2%D0%B8%D1%87) Лекции по истории и методологии почвоведения : учебник / Г. В. Добровольский. - М. : Изд-во МГУ, 2010. - 230 с. (25 экз.).
- 6. [Левашева М. В.](http://ellib.library.isu.ru/cgi-bin/irbis32r_11/cgiirbis_32.exe?LNG=&Z21ID=&I21DBN=IRCAT&P21DBN=IRCAT&S21STN=1&S21REF=1&S21FMT=fullwebr&C21COM=S&S21CNR=20&S21P01=0&S21P02=1&S21P03=A=&S21STR=%D0%9B%D0%B5%D0%B2%D0%B0%D1%88%D0%B5%D0%B2%D0%B0%2C%20%D0%9C%D0%B0%D1%80%D0%B8%D0%BD%D0%B0%20%D0%92%D0%BB%D0%B0%D0%B4%D0%B8%D0%BC%D0%B8%D1%80%D0%BE%D0%B2%D0%BD%D0%B0) Ландшафтоведение: культурный ландшафт [Текст] : учеб. пособие / М. В. Левашева ; рец.: С. Ж. Вологжина, С. В. Солодянкина ; Иркутский гос. ун-т, Географ. фак. - Иркутск: Изд-во ИГУ, 2014. - 106 с. – (21 экз.).
- 7. Лопатовская О.Г., Сугаченко А.А. Мелиорация почв. Засоленные почвы. Учебное пособие. Изд-во ИГУ. 2011. 105 с.
- 8. Напрасников А.Т., Лопатовская О.Г. Практикум по мелиорации почв. Изд-во ИГУ,  $2014. - 135c$
- 9. [Николаева О. Г](http://ellib.library.isu.ru/cgi-bin/irbis32r_11/cgiirbis_32.exe?LNG=&Z21ID=&I21DBN=IRCAT&P21DBN=IRCAT&S21STN=1&S21REF=3&S21FMT=fullwebr&C21COM=S&S21CNR=20&S21P01=0&S21P02=1&S21P03=A=&S21STR=%D0%9D%D0%B8%D0%BA%D0%BE%D0%BB%D0%B0%D0%B5%D0%B2%D0%B0%2C%20%D0%9E%D0%BB%D1%8C%D0%B3%D0%B0%20%D0%93%D0%B5%D0%BD%D0%BD%D0%B0%D0%B4%D1%8C%D0%B5%D0%B2%D0%BD%D0%B0) Геоинформационные системы (ГИС) : учеб.-метод. пособие / О. Г. Николаева ; рец. Г. А. Воробьева ; ред. М. В. Бендер ; Иркутский гос. ун-т, Биол.-почв. фак. - Иркутск : Изд-во ИГУ, 2011. - 127 с. ( 30 экз.).
- 10. Информатика и информационные технологии [Текст] : учеб. пособие / ред. Ю. Д. Романова. - 5-е изд., испр. и доп. - М. : Эксмо, 2011. - 794 с. : ил. ; 21 см. - (Новое экономическое образование). - ISBN 978-5-699-35357-6 : 446.00 р., 446.00 р.- (100 экз.).
- 11. [Сутырина Е. Н.](http://ellib.library.isu.ru/cgi-bin/irbis32r_11/cgiirbis_32.exe?LNG=&Z21ID=&I21DBN=IRCAT&P21DBN=IRCAT&S21STN=1&S21REF=1&S21FMT=fullwebr&C21COM=S&S21CNR=20&S21P01=0&S21P02=1&S21P03=A=&S21STR=%D0%A1%D1%83%D1%82%D1%8B%D1%80%D0%B8%D0%BD%D0%B0%2C%20%D0%95%D0%BA%D0%B0%D1%82%D0%B5%D1%80%D0%B8%D0%BD%D0%B0%20%D0%9D%D0%B8%D0%BA%D0%BE%D0%BB%D0%B0%D0%B5%D0%B2%D0%BD%D0%B0) Дистанционное зондирование Земли [Текст]: учеб. пособие / Е. Н. Сутырина ; рец.: Д. И. Стом, О. А. Бархатова ; Иркутский гос. ун-т, Географ. фак. - Иркутск: Изд-во ИГУ, 2013. - 165 с. – (36 экз.).
- 12. [Солодянкина С. В.](http://ellib.library.isu.ru/cgi-bin/irbis32r_11/cgiirbis_32.exe?LNG=&Z21ID=&I21DBN=IRCAT&P21DBN=IRCAT&S21STN=1&S21REF=1&S21FMT=fullwebr&C21COM=S&S21CNR=20&S21P01=0&S21P02=1&S21P03=A=&S21STR=%D0%A1%D0%BE%D0%BB%D0%BE%D0%B4%D1%8F%D0%BD%D0%BA%D0%B8%D0%BD%D0%B0%2C%20%D0%A1%D0%B2%D0%B5%D1%82%D0%BB%D0%B0%D0%BD%D0%B0%20%D0%92%D0%B8%D0%BA%D1%82%D0%BE%D1%80%D0%BE%D0%B2%D0%BD%D0%B0) Ландшафтно-экологическое планирование для оптимизации природопользования [Текст] : учеб. пособие / С. В. Солодянкина, М. В. Левашёва ; Иркутский гос. ун-т, Географ. фак. - Иркутск : Изд-во ИГУ, 2013. - 170 с.-(31 экз.).
- 13. Физико-химические методы в биологии [Текст] : учеб. пособие для вузов, обуч. по напр. 020400 (020200) "Биология" и биологическим специальностям / В. П. Саловарова [и др.]; ред. В. П. Саловарова; рец.: В. К. Войников, С. Н. Естафьев ; Иркутский гос. унт, Биол.-почв. фак. - Иркутск : Изд-во ИГУ, 2013. - 295 с.-(72 экз.).
- 14. Классификация и диагностика почв СССР. М.: Колос, 1977 г.
- 15. Классификация почв России. М., 1997 г. Роде А.А.
- 16. Соколов И.А. Почвообразование и экзогенез. М., 1997 г.
- 17. Пономарева В.В., Плотникова Т.А. Гумус и почвообразование. Л.: Наука, 1980 г.
- 18. Орлов Д.С., Бирюкова О.Н., Суханова Н.И. Органическое вещество почв Российской Федерации. М., 1996 г.
- 19. г. Розанов Б.Г. Почвенный покров земного шара. М.: Изд. Моск. ун-та, 1977 г. Добровольский Г.В., Урусевская И.С. География почв. М., 1984
- 20. Глазовская М.А. Почвы мира. В 2-х томах. М.: Изд. Моск. ун-та, 1973 г.
- 21. Фридланд В.М. Структуры почвенного покрова мира. М., 1984 г.

# *б) программное обеспечение:*

DreamSpark Premium Electronic Software Delivery (3 years) Renewal (Windows 10 Education 32/64-bit (Russian) - Microsoft Imagine, Windows 7 Professional with Service Pack 1 32/64-bit (English) - Microsoft Imagine, Windows Server 2008 Enterprise and Standard without Hyper-V with SP2 32/64-bit (English) - Microsoft Imagine, Access 2016 32/64-bit (Russian) - Microsoft Imagine, Access 2010 32/64-bit (Russian) - Microsoft Imagine). Договор №03-016-14 от 30.10.2014г.

- Kaspersky Endpoint Security длябизнеса Стандартный Russian Edition. 250-499. Форус Контракт №04-114-16 от 14ноября 2016г KES. Счет №РСЦЗ-000147 и АКТ от 23ноября 2016г Лиц.№1B08161103014721370444.
- Microsoft Office Enterprise 2007 Russian Academic OPEN No Level. НомерЛицензии Microsoft 43364238.
- Microsoft Windows XP Professional Russian Upgrade Academic OPEN No Level. Номер Лицензии Microsoft 41059241.
	- Office 365 профессиональный плюс для учащихся. Номерзаказа: 36dde53d-7cdb 4cada87f-29b2a19c463e.

# *в) базы данных, информационно-справочные и поисковые системы:*

- Научная Электронная Библиотека http://www.e-library.ru
- Информационная система «Единое окно доступа к образовательным ресурсам» (http://window.edu.ru)
- ЭБС «ЮРАЙТ». Адрес доступа: https://www.biblio-online.ru/
- ЭБ Издательского центра «Академия». Адрес доступа: http://www.academiamoscow.ru
- http://www.fptl.ru/biblioteka/biotehnologiya.html
- http://www.medbook.net.ru/010512.shtml
- Союз образовательных сайтов Естественные науки
- http://tusearch.blogspot.com Поиск электронных книг, публикаций, законов, ГОСТов на сайтах научных электронных библиотек.
- GoogleScholar –Поисковая система по научной литературе.
- ScienceResearchPortal Научная поисковая система, осуществляющая полнотекстовый поиск в журналах многих крупных научных издательств, таких как Elsevier, Highwire, IEEE, Nature, Taylor&Francis и др. Ищетстатьиидокументывоткрытыхнаучныхбазахданных: Directory of Open Access Journals, Library of Congress Online Catalog, Science.gov и Scientific News.
- ЭЧЗ «БиблиоТех»: https://isu.bibliotech.ru
- ЭБС «Издательство «Лань»: http://e.lanbook.com
- ЭБС «Руконт»: http://rucont.ru
- ЭБС «Айбукс»: http://ibooks.ru
- Электронная библиотека Научно-образовательного центра «Байкал» при ИГУ: [http://lake.baikal.ru/и](http://lake.baikal.ru/) др..

# **13. Материально-техническое обеспечение учебной практики**

Аудитория для проведения занятий лабораторного типа: оборудована специализированной (учебной) мебелью; доской меловой; техническими средствами обучения: проектор BenQ MS521P; шкафы для хранения материалов для лабораторных занятий, материально-техническое обеспечение: Мультимедиапроектор, Ноутбуки, Компьютеры

*Аудитория для проведения занятий лекционного типа* оборудована: специализированной (учебной) мебелью на 30 посадочных мест и *техническими средствами обучения*: доска аудиторная меловая, Проектор BenQ MS504. Учебная аудитория– является помещением Восточно-Сибирского музея почвоведения им. В.И.Николаева.Коллекция музея: почвенными монолитами, минералами,учебно-наглядные пособия, тематические иллюстрации используются в учебном процессе. На занятиях используются почвенные карты разного масштаба,схемы, рисунки,фотографии, мультимедийные презентации, картографические источники (карты и атласы), имеющиеся в фондах Восточно-Сибирского музея почвоведения им. И.В. Николаева: Почвенная карта Иркутской области; Крупномасштабная (М 1:25000) почвенная карта сельхозугодий (Усть-Орда); Атлас Иркутской области; Почвенные карты России и мира; Физико-географическая карта России; Агроклиматические ресурсы России и мира; Климатическая карта России и мира; Природные зоны России. Используется коллекция почвенных монолитов, коллекция минералов.

*Компьютерный класс (учебная аудитория)* для групповых и индивидуальных консультаций, текущего контроля и промежуточной аттестации, организации самостоятельной работы: аудитория оборудована специализированной (учебной) мебелью на 20 посадочных мест, доской меловой; оборудована техническими средствами обучения: системный блок PentiumG850, монитор BenQ G252HDA-1 шт.; системный блок Athlon 2 X2 250, монитор BenQ G252HDA – 8 шт.; системный блок PentiumD 3.0GHz, монитор Samsung 740N – 3 шт.; моноблок IRU T2105P – 2 шт.; системный блок Pentium G3250, монитор BenQG955 – 1 шт.; системный блок Pentium G3250, монитор BenQ  $GL2250 - 1$  шт.; системный блок Pentium G3250, монитор Samsung T200 HD - 1 шт.; системный блок Pentium G3250, монитор Samsung T190N – 1 шт.; системный блок Pentium G3250, монитор Samsung 740N – 1 шт.; проектор BenQ MX503; экран ScreenVtdiaEcot. с неограниченным доступом к сети Интернет и обеспечением доступа в электронную информационно-образовательную среду организации.

*Аудитория для проведения занятий лабораторного и практического типа* оборудована *специализированной* (учебной) *мебелью* на 12 посадочных мест, лабораторными столами и *техническими средствами обучения:* раковина, вытяжной шкаф, муфельная печь, дистиллятор, сушильный шкаф, электро-плиты, весы аналитические, фотоэлектроколориметр, рН-метр.

*Специализированные аудитории: аудитория для хранения реактивов, помещения для учебной и научной литературы.* 

**14. Средства адаптации образовательного процесса при прохождении практики к потребностям обучающихся инвалидов и лиц с ограниченными возможностями здоровья (ОВЗ)**

*(при наличии факта зачисления обучающихся с конкретной нозологией)* 

При необходимости в образовательном процессе применяются следующие методы и технологии, облегчающие восприятие информации обучающимися инвалидами и лицами с ОВЗ:

- создание текстовой версии любого нетекстового контента для его возможного преобразования в альтернативные формы, удобные для различных пользователей;

- создание контента, который можно представить в различных видах без потерь данных или структур,

- предусмотреть возможность масштабирования текста и изображений без потери качества;

- создание возможности для обучающихся воспринимать одну и ту же информацию из разных источников (для лиц с нарушением слуха визуальное представление информации, а для лиц с нарушением зрения – аудиальное представление информации);

- применение программных средств, обеспечивающих возможность формирования заявленных компетенций, освоения навыков и умений, формируемых в ходе прохождения учебной практики, за счет альтернативных способов, в том числе виртуальных лабораторий и симуляционных технологий;

- применение дистанционных образовательных технологий для передачи информации:

а) организация различных форм интерактивной контактной работы обучающегося с преподавателем, в том числе вебинаров, которые могут быть использованы для проведения виртуальных лекций с возможностью взаимодействия всех участников дистанционного обучения,

б) проведения семинаров,

в) выступление с докладами и защитой выполненных работ,

г) проведение тренингов,

д) организации групповой работы;

- применение дистанционных образовательных технологий для организации форм текущего контроля и промежуточной аттестации;

- увеличение продолжительности прохождения обучающимся инвалидом или лицом с ОВЗ промежуточной аттестации по отношению к установленной продолжительности: зачет и/или дифференцированный зачет, проводимый в письменной форме, - не более чем на 90 мин., проводимый в устной форме – не более чем на 20 мин.

Разработчик РПП устанавливает конкретное содержание программы учебной

практики, условия ее организации и проведения для обучающихся с ограниченными возможностями здоровья, инвалидов (при наличии факта зачисления таких обучающихся с учетом конкретных нозологий).

# **Сведения о переутверждении «Программы практики» на очередной учебный год и регистрации изменений**

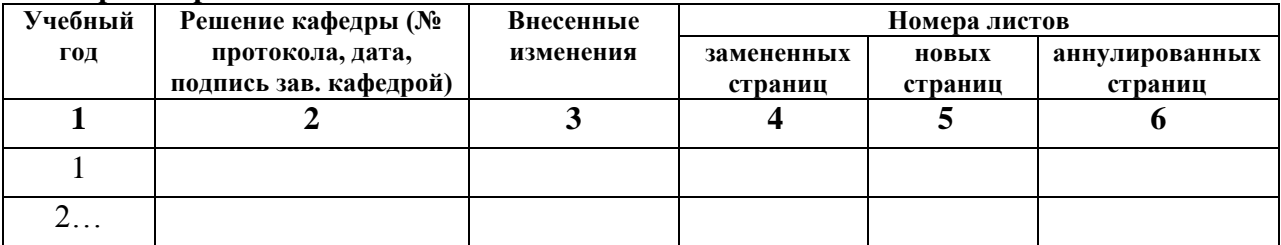

Разработчик:

€ (подпись)

профессор (занимаемая должность) О.Г.Лопатовская (инициалы, фамилия)

Программа составлена в соответствии с требованиями ФГОС ВО № 919 от 07.08.2020 по направлению 06.03.02 «Почвоведение», профилю подготовки «Управление земельными ресурсами» и ПС 13.023 Агрохимик-почвовед № 551 от 02.09.2020.

Программа рассмотрена на заседании кафедры почвоведения и оценки земельных ресурсов.

« 16 » anpeile  $20$  2H  $r$ .  $\mathscr{E}_{\mathcal{D}}$ Протокол №  $\mathcal{S}$ Зав. кафедрой О.Г.Лопатовская

Настоящая программа, не может быть воспроизведена ни в какой форме без предварительного письменного разрешения кафедры-разработчика программы.